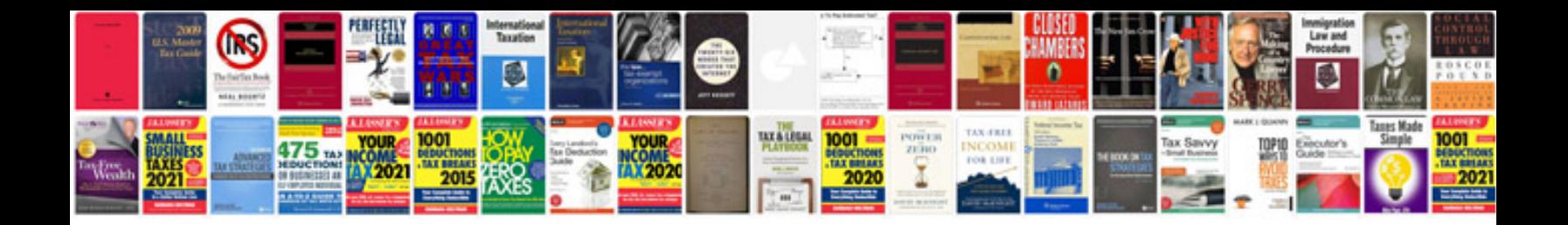

**Convert file to jpg format**

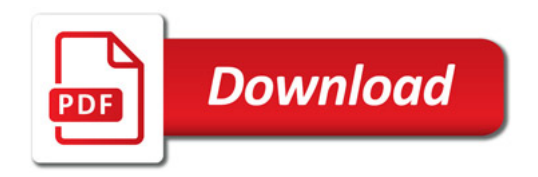

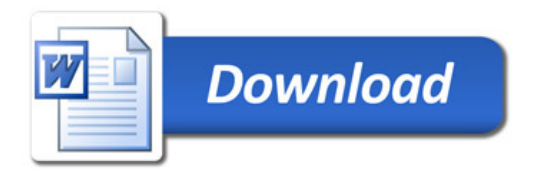